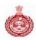

Haryana eProcurement System

# How to bid online?

# Haryana eProcurement Portal (https://haryanaeprocurement.gov.in)

By

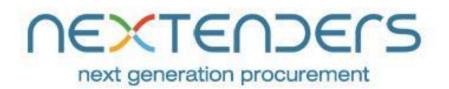

Х

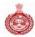

#### **Table of Contents**

- 1. Introduction & Mode of Operation
- 2. Purpose
- 3. Web Site
- 4. Access to Home page
- 5. Vendor / Supplier Registration
- 6. Tender Search
- 7. Login Procedure
- 8. Forget Password
- 9. Bid Preparation
  - 9.1Terms & Condition Acceptance
  - 9.2Tender Document Download
  - 9.3 Prepare PQ / Technical Bid Envelope
  - 9.4 Prepare Financial Bid Envelop
  - 9.5 Final Submission
- 10. Disclaimer
- 11. Copyright

#### 1. Introduction & Mode of Operation

This guide is intended for the vendor personnel who wish to participate for online Tenders. All activities related to bidding would be carried out online. Tender Notices that are put up online can be viewed by vendors to bid. All tender related activities from buyers & vendors follows a schedule, which stipulates the start & expiry time of each stage involved in procurement cycle of the respective tenders.

#### 2. Purpose

The State Government of Haryana has issued a Government Order (GO) No. 5/1/2014-4IB-II on dated 11.02.2014 regarding implementation of eProcurement system through single Web portal for the State Government and its agencies for procurement of all Goods & Stores, Works and Services. This product is extensively used by the Government officials and contractors to enhance the transparency, uniformity & efficiency in the day to day procurement process.

#### 3. Web Site

All Online activities related to eProcurement can be carried out on the web site. Please add the URL <a href="http://haryanaeprocurement.gov.in">http://haryanaeprocurement.gov.in</a> to your favourites list. It is assumed that vendor personnel know how to use a PC and access websites on the Internet. The first page that you will see is the 'Home Page'.

#### 4. Access to Home page

Open browser and type website address <u>http://haryanaeprocurement.gov.in</u> in the address bar and click Go to access the Home Page.

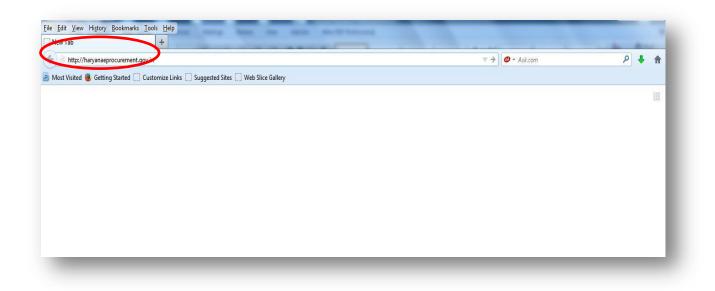

#### 5. Vendor / Supplier Registration

- 5.1 Install latest 'Java' on to his/her operating system. The link is available under option 'Prerequisites for online Bidding' at the Home Page of the portal.
- 5.2 All Suppliers intending to do business with departments/ boards/ corporations/ federations of Government of Haryana will be required to register on the eProcurement System.
- 5.3 The Suppliers will be required to provide the information in online registration forms after click on the link as shown in given screenshot:

|                           | Governr<br>eProcur | ment of Ha<br>rement         | ryana               |           |                                            |                    |                                            | Logir Sign Up<br>Help Line 1800-180-2097 |
|---------------------------|--------------------|------------------------------|---------------------|-----------|--------------------------------------------|--------------------|--------------------------------------------|------------------------------------------|
| Home                      | User Manual        | System Requirements          | Digital Certificate | Downloads | eAuction                                   | Tender Archive     | Contact Us                                 |                                          |
| atest News                |                    |                              |                     |           |                                            |                    |                                            |                                          |
|                           |                    |                              |                     |           |                                            |                    |                                            |                                          |
| earch Tender              |                    |                              |                     |           |                                            | Dortal             | Statistics                                 |                                          |
|                           |                    |                              |                     |           |                                            | Pulla              | Julianca                                   |                                          |
| Tend                      | ler ref No. All    | Il Category                  | I Department 💌      | Search    | Advanced                                   | Total              | no. of Tenders :- 3                        |                                          |
| Tend<br>ender Reference I |                    | Il Category  All Description | Department          | Search    | Advanced<br>Last Date of<br>Bid Submission | Total              |                                            |                                          |
| ender Reference I         |                    |                              | I Department 💌      | Search    | Last Date of                               | Total n<br>Total n | no. of Tenders :- 3                        | 5                                        |
| ender Reference I         |                    | Description                  | 1Department         | Search    | Last Date of                               | Total n<br>Total n | no. of Tenders :- 3<br>no. of Bidders :- 1 | 5                                        |

5.4 The bidders choosing to register are required to fill up the required details like Name of the organization, contact person on behalf of the organization etc.

| Contractor Registr  | ration Form                |
|---------------------|----------------------------|
| First Name *        | Sanjay                     |
| Last Name *         | Kumar                      |
| Company Name *      | Sanjay Const. Pvt. Ltd.    |
| Username *          | sanjay.kumar               |
| Password *          | •••••                      |
| Confirm Password *  | •••••                      |
| Security Question * | What is your school name?  |
| Security Answers *  | Sanjay                     |
| Discipline *        | Supplies                   |
| Email *             | sanjay.kumar@nextenders.co |

| Secondary Email          |                                                        |                 |
|--------------------------|--------------------------------------------------------|-----------------|
| PAN *                    | ATKPS2586S                                             | E.g. ABCFE1234A |
| Telephone *              | 01722522008                                            |                 |
| Fax                      |                                                        |                 |
| Mobile                   | 8743042801                                             |                 |
| Vendor Category *        | OPEN 💌                                                 |                 |
| Company Office Address * | SCO-9, Second Floor,<br>Sector-16,<br><u>Panchkula</u> |                 |
|                          |                                                        | Drag to order   |
| $\frown$                 |                                                        | 1 2 3 4 5 6     |
| SUBMIT                   | BACK                                                   |                 |
|                          |                                                        |                 |

5.5 The registration will be auto approved by the system and the registration will valid for 1 year from the date of online registration.

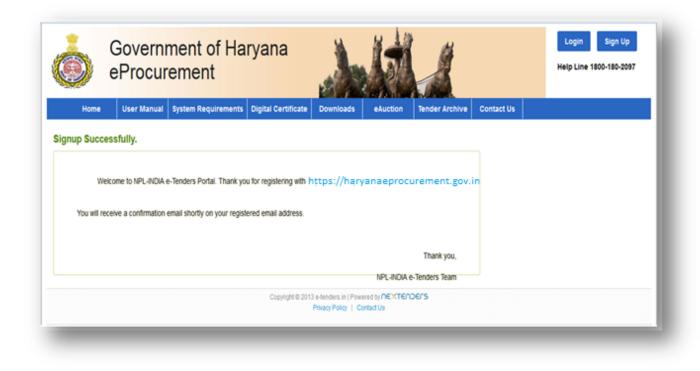

5.6 **Mapping of DSC:** The bidder has to map their digital signatures as per the screen given below.

| SANJAY.KUMAR'S INFORMATION  |             | DOMAIN: E-TENDERS  |
|-----------------------------|-------------|--------------------|
| Login Details               |             |                    |
| Username *                  | Password *  | Confirm Password * |
| sanjay.kumar                |             |                    |
| SUBMIT                      |             |                    |
| Personal Details            |             |                    |
| First Name *                | Middle Name | Last Name *        |
| Sanjay                      |             | Kumar              |
| Contact Details             |             |                    |
| Email *                     | Telephone * | Fax                |
| sanjay.kumar@nextenders.cor | 01722522008 |                    |
| Mobile                      |             |                    |
| 8743042801                  |             |                    |

| Sanjay Const. Pvt. Ltd.<br>SCO-9, Second Floor,<br>Sector-16,<br>Panchkula<br><br>Sector-16,<br>Panchkula<br><br>Sector-16,<br><br>Sector-16,<br> | ompany Name *            | Company Office Address *   |             |        |
|----------------------------------------------------------------------------------------------------|--------------------------|----------------------------|-------------|--------|
|                                                                                                    | ertificate Details       | Sector-16,<br>Panchkula    |             |        |
| Sr. No Name Type Expiry Date Remove                                                                                                    | LOAD SIGNING CERTIFICATE | DAD ENCRYPTION CERTIFICATE |             |        |
|                                                                                                    | r. No Name               | Туре                       | Expiry Date | Remove |
|                                                                                                    |                          |                            |             |        |
|                                                                                                    |                          |                            |             |        |

After mapping of the digital signature certificates the screen will look like as shown below.

| 💻 🧊 🌜 🌇 🤱                                                |                                                 | Senerated PO My Briefci | sse EmpanelmentOld_Dashboar My Profil |
|----------------------------------------------------------|-------------------------------------------------|-------------------------|---------------------------------------|
| ail *                                                    | Telephone *                                     | Fax                     |                                       |
| njay.kumar@nextenders.cor                                | 01722522008                                     |                         |                                       |
| pile                                                     |                                                 |                         |                                       |
| 43042801                                                 |                                                 |                         |                                       |
| npany Details                                            |                                                 |                         |                                       |
| ipany Name *                                             | Company Office Address *                        |                         |                                       |
| njay Const. Pvt. Ltd.                                    | SCO-9, Second Floor,<br>Sector-16,<br>Panchkula |                         |                                       |
| tificate Details LOAD SIGNING CERTIFICATE LOAD ENCRYPTIC |                                                 |                         |                                       |
| No Name                                                  | Туре                                            | Expiry Date             | Remove                                |
| Dsouza Shradha Fabian                                    | Signin                                          | 2015-05-16              | X                                     |
| Dsouza Shradha Fabian                                    | Encryption                                      | 2015-05-16              | X                                     |
| SUBMIT                                                   |                                                 |                         |                                       |

5.7 Bidders registered online at eProcurement portal will be able to update their registration information at any time.

- 5.8 After updating the information, the new information will be available to the stakeholders of the System.
- 5.9 As soon as the registration process completed by the bidders, the system will sent an auto generated email & SMS alerts for activation of their 'User ID' at the portal.
- 5.10 Upon auto-approval of registration, the bidders will be allowed to participate in the online tenders under opened category processed by departments/ boards/ corporations/ federations/PSUs of Govt. of Haryana.

## Tender Download & Bid Preparation

# NEXTENDERS

#### 6. Tender Search

The bidder can filter their search by clicking on any of the available three tabs differentiated for work types namely – Works, Services and Supplies available on the Home page. The tender can also be searched by specifying the Tender Number, Tender Publishing date, Last date of Bid Submission etc. The user can opt to search for a tender by giving keywords. The keywords can be specified as whole expression, whole word or string of characters.

| ⇒ C                               | C States://haryanaeprocurement.gov.in                                                                                                    |                                      |                                                                          |                  |                                             |                 | 0 🗘                                      |
|-----------------------------------|----------------------------------------------------------------------------------------------------|--------------------------------------|--------------------------------------------------------------------------|------------------|---------------------------------------------|-----------------|------------------------------------------|
| opps 🍴                            | 🕽 New Punjabi Songs, 😗 Transcend 500GB Po 🕒 🎔 🗋 Sugges                                                                                                    | ted Sites 🕒 Web Slice Gallery 🗋 NexP | rocure Bug Tra                                                           | https://www.goog | e 🗋 📄 PNB inter                             | net banking     | » 📋 Other book                           |
| C                                 | Government of Ha                                                                                                    | aryana                               |                                                                          |                  |                                             | Help Line 1800- | Sign Up<br>180-2097<br>rh@nextenders.com |
|                                   | Home User Manual System Requirements D                                                                                                    | igital Certificate Downloads         | Haryana                                                                  | Contact Us       |                                             |                 |                                          |
|                                   |                                                                                                    |                                      |                                                                          |                  |                                             |                 |                                          |
| atest                             | t News                                                                                                    |                                      |                                                                          |                  |                                             |                 |                                          |
|                                   |                                                                                                    |                                      |                                                                          |                  |                                             |                 |                                          |
|                                   |                                                                                                    |                                      |                                                                          |                  |                                             |                 |                                          |
|                                   |                                                                                                    |                                      |                                                                          |                  |                                             |                 |                                          |
|                                   |                                                                                                    |                                      |                                                                          |                  |                                             |                 |                                          |
|                                   |                                                                                                    |                                      |                                                                          |                  |                                             |                 |                                          |
|                                   |                                                                                                    |                                      |                                                                          |                  |                                             |                 |                                          |
|                                   |                                                                                                    |                                      |                                                                          |                  |                                             |                 |                                          |
| earcl                             | :h Events                                                                                                    |                                      |                                                                          | Port             | al Statistics                               |                 |                                          |
| iearch                            |                                                                                                    | partment Search                      | Advanced                                                                 |                  | al Statistics<br>al no. of Tenders :        | - 217           |                                          |
| earch                             |                                                                                                    | partment Search                      | Advanced                                                                 | Tot              |                                             |                 |                                          |
| Tender                            |                                                                                                    | partment Search                      | Advanced<br>Last Date of<br>Bid Submission                               | Tot<br>Tot       | al no. of Tenders :                         |                 |                                          |
| ender                             | Tender ref No. All Category • All De                                                                                                    | partment Search                      | Last Date of                                                             | Tot              | al no. of Tenders :                         | 718             |                                          |
| ender<br>Io                       | Tender ref No. All Category  All De Reference No. Description LNo. 249 (1P-38 [Neval Gheer Gami Birbai Road                                                                                                   | partment Search                      | Last Date of<br>Bid Submission                                           | Tot              | al no. of Tenders :<br>al no. of Bidders :- | 718             |                                          |
| Tender<br>No<br>249               | Tender ref No.     All Category     All Description       I.No. 249 (IP-39 [NeVal Gheer Gami Birbal Road<br>(at Km 1.00 and at Km 52.00])     Description                                                     | partment Search                      | Last Date of<br>Bid Submission<br>20-11-2014                             | Tot              | al no. of Tenders :<br>al no. of Bidders :- | 718             | _                                        |
| Tender<br>No<br>249<br>248        | Tender ref No.     All Category     All Description       I.No. 249 (IP-35 [NeVal Gheer Gami Birbal Koad<br>(at Km 1.00 and at Km 52.00])     Description       18/2014-15/SPA (Tech.)     Environmentation   | partment Search                      | Last Date of<br>Bid Submission<br>20-11-2014<br>26-11-2014               | Tot              | al no. of Tenders :<br>al no. of Bidders :- | 718             |                                          |
| Fender<br>No<br>249<br>248<br>247 | Tender ref No.     All Category     All Description       I.No. 249 (I)P-38 [NeVal Gheer Gami Birbai Koad<br>(at Km 1.00 and at Km 52.00])     Description       18/2014-15/SPA (Tech.)     17/2014-15/SPO/HQ | partment Search                      | Last Date of<br>Bid Submission<br>20-11-2014<br>26-11-2014<br>26-11-2014 | Tot              | al no. of Tenders :<br>al no. of Bidders :- | 718             |                                          |

#### **Login Procedure**

7.1 The registered bidders have to Login by entering their User-id and Password or he/she may opt for Login by using his/her Digital Signature Certificate.

| Home User Manual System Requirements Digit          | al Certificate Downloads eAuction Tend<br>User Login                                                                     | der Archive Contact Us                                                        |
|-----------------------------------------------------|----------------------------------------------------------------------------------------------------|-------------------------------------------------------------------------------|
| Latest News                                         | Client PWD  To Participate in Tender no. from 1 to 21 Click Here. For Tenders Published 16th Oct 2014 onwardsClick Here. |                                                                               |
|                                                     | Forgot your password? New User Registration                                                                              |                                                                               |
| Search Tender Tender ref No. All Category   All Dep |                                                                                                    | Portal Statistics<br>Total no. of Tenders :- 39<br>Total no. of Bidders :- 15 |
| Tender Reference No. Description                    | Last Date of<br>Bid Submission                                                                                           | Corrigendums/Addendums                                                        |

|                      | overnr<br>Procur | ment of Hary<br>ement  | ana               |                  | j.                             | Ä             | Login Main Portal<br>Help Line 1800-180-2097 |
|----------------------|------------------|------------------------|-------------------|------------------|--------------------------------|---------------|----------------------------------------------|
| Home                 | User Manual      | System Requirements Di | gital Certificate | Downloads        |                                | ender Archive |                                              |
|                      |                  | _                      |                   | User Logi        | n                              | ۲             |                                              |
| Latest News          |                  |                        | Username          | sanjay.kuma      | r                              |               |                                              |
|                      |                  |                        | Password          | ••••••           |                                |               |                                              |
|                      |                  |                        | 🗖 Login           | using username a | nd certificate                 |               |                                              |
|                      |                  |                        |                   | Login            |                                |               |                                              |
| Search Tender        |                  |                        | Eorgot your p     | assword? New U   | ser Registration               |               |                                              |
|                      |                  | Io. All Category       | r orgot your p    |                  | Servegistration                |               | D. of Tenders :- 39<br>D. of Bidders :- 2    |
| Tender Reference No. |                  | Description            |                   |                  | Last Date of<br>Bid Submission |               |                                              |
|                      |                  |                        |                   |                  |                                | Corrige       | ndums/Addendums                              |
|                      |                  |                        |                   |                  |                                |               |                                              |
|                      |                  |                        |                   |                  |                                |               |                                              |
|                      |                  |                        |                   |                  |                                |               |                                              |

7.2 The Bidders Dashboard is divided into four sections namely – 'Current Events', 'Opening Pending', 'Completed Bids" and 'Opened/Awarded'.

|      | Document Download    | Archives Help                   |                        |                      |        |                                 | Senerated                      |           | almenOld_Dashbo |
|------|----------------------|---------------------------------|------------------------|----------------------|--------|---------------------------------|--------------------------------|-----------|-----------------|
| urre | ent Events           |                                 |                        | Tender -             | Comp   | leted Bid                       |                                |           | Tender          |
|      | Tender Reference No. | Start Time                      | End Time               | Bid Here             | ^ ID   | Tender Ref. No.                 | Rework Bid                     | Start Tim | e End Tir       |
|      | 13/2014-15/SPO/HQ    | 2014-10-18<br>11:00:00          | 2014-10-18<br>18:00:00 | -                    | -      |                                 | Record not found               | d.        |                 |
| 5    | dhbvn/14-15/01       | 2014-10-18<br>16:05:00          | 2014-10-28<br>16:05:00 | -                    |        |                                 |                                |           |                 |
|      |                      |                                 |                        |                      | -      |                                 |                                |           |                 |
| _    |                      |                                 |                        |                      | -      |                                 |                                |           |                 |
|      | ing Pending          |                                 |                        | Tender -             | Open   | ed / Awarded                    |                                |           | Tender          |
|      | Tender Ref. No.      | Start Time                      | End Time               | Tender -             |        | ed / Awarded<br>Tender Ref. No. | Start Time                     | End Time  | Decester        |
|      | Tender Ref. No.      | Start Time<br>Record not found. | End Time               | Tender -             | - Open |                                 | Start Time<br>Record not found |           | December        |
|      | Tender Ref. No.      |                                 | End Time               | Tender -             | - Open |                                 |                                |           | December        |
|      | Tender Ref. No.      |                                 | End Time               | Tender -             | - Open |                                 |                                |           | December        |
|      | Tender Ref. No.      |                                 | End Time               | Tender<br>Operations | - Open |                                 |                                |           |                 |

7.3 The top section of the Dashboard is a standard Menu Bar which is privilege based and appears as per the privileges assigned to the particular user group. 'Current Events', 'Opening Pending', 'Completed Bids" and 'Opened/Awarded'.

7.4(a) Current Events - It furnish information about the "Live tenders" published on the portal.

7.4(b) Completed Bid- Completed bid displays all the tenders he/she earlier initiated to participate on the online bidding process.

7.4(c) Opening Pending - The system will furnish brief information of all the tenders completed the tender cycle at the portal.

7.4(d) Opened / Awarded - In this section, user will be able to search for the tenders which has been awarded.

#### 9. Bid Preparation

Bid preparation will be done online by all interested bidders. Bidder has to pay the tender document fee, eService Fee & EMD fee online using the various mode of payment option available. The bidders must have to make their payment after downloading his/her respective tender document in order to proceed further to complete this stage.

The registered bidders will be able to view and participate in all the Tenders published by the respective

departments/ boards/ corporations/ federations/ PSUs of Haryana by entering User-Id and Password. The bidder has to select the tender for which he/ she desired to view the online published tenders notice and to participate from the list of tenders, as shown below under the given screenshot.

|         | Governme                        | ent of H      | laryana    | eTend              | lering Syste           | em 1       |      |      | Server T        | ime: 10/18/2014 11:07 | 8 ankur_dhin   | nan (Vendor   | )   Loi    |
|---------|---------------------------------|---------------|------------|--------------------|------------------------|------------|------|------|-----------------|-----------------------|----------------|---------------|------------|
| Das     | hboard                          | ی<br>Download | Archives   | Help               |                        |            |      |      |                 | 57<br>Generated       | My Empane      | lmenOld_Das   | ihbo; N    |
| Curr    | ent Events                      |               |            |                    |                        | Tender     | -    | Comp | leted Bid       |                       |                | Ten           | der        |
| ID      | Tender Reference No             |               | Sta        | art Time           | End Time               | Pitto      | re ^ | ID   | Tender Ref. No. | Rework Bid            | Start Tim      | e En          | d Time     |
| 40      | 13/2014-15/SPO/H                | IQ            |            | 14-10-18<br>:00:00 | 2014-10-18<br>18:00:00 | ٢          | ノ    |      |                 | Record not foun       | d.             |               | _          |
| 36      | dhbvn/14-15/01                  |               |            | 14-10-18<br>:05:00 | 2014-10-28<br>16:05:00 | -          |      |      |                 |                       |                |               |            |
|         |                                 |               |            |                    |                        |            |      |      |                 |                       |                |               | _          |
|         |                                 |               |            |                    |                        |            | -    |      |                 |                       |                |               |            |
|         |                                 |               |            |                    |                        |            |      | -    |                 |                       |                |               |            |
| Ope     | ning Pending                    |               |            |                    |                        | Tender     | -    | Open | ed / Awarded    |                       |                | Ten           | der        |
| ID      | Tender Ref. No.                 |               |            | tart Time          | End Time               | Operations | ^    | ID   | Tender Ref. No. | Start Time            | End Time       | Reports       | Pos<br>Que |
|         |                                 |               | Record not | found.             |                        |            |      |      |                 | Record not foun       | d.             |               | •          |
|         |                                 |               |            |                    |                        |            |      |      |                 |                       |                |               |            |
|         |                                 |               |            |                    |                        |            |      |      |                 |                       |                |               | _          |
|         |                                 |               |            |                    |                        |            |      |      |                 |                       |                |               | _          |
|         |                                 |               |            |                    |                        |            | -    |      |                 |                       |                |               | _          |
|         |                                 |               |            |                    |                        |            |      |      |                 |                       |                |               |            |
| Designe | d & Maintained By <b>Nexter</b> | nders India   | Pvt. Ltd.  |                    |                        |            |      |      |                 | Copyright 🔶           | 2014 e-tenders | iin   Powered | byne>      |

#### 9.1 Terms & Condition Acceptance:

User has to accept the terms and conditions of the tender he/she wish to participate online.

| Government of Haryana eTendering System 🛽     | Server Time: 10/18/2014 11:08   👌 ankur_dhiman (Vendor)   1 |
|-----------------------------------------------|-------------------------------------------------------------|
| shboard Document Download Archives Help       | Senerated My EmpanelmenOld_Dashbo                           |
| TERMS & CONDITIONS FOR TENDER : 40            |                                                             |
| Terms and conditions                          |                                                             |
|                                               |                                                             |
| ACCEPT & CONTINUE BIDDING                     |                                                             |
|                                               |                                                             |
|                                               |                                                             |
| ed & Maintained By Nextenders India Pvt. Ltd. | Copyright 🔶 2014 e-tenders.in   Powered by                  |

#### 9.2 **Download Tender Document**

All bidders can download the tender document including the bid forms in PDF format. Bidders preparing their bids online need not download the entire document. They can fill up forms online. After downloading the tender document, the bidders have to pay the tender document fees Online, please refer to the below screenshot:

|                      |             | iment of<br>rement | Haryana                        |           |         |            | Login Sign Up<br>Help Line 1800-180-2097<br>Email:chandigath@nextenders.com |
|----------------------|-------------|--------------------|--------------------------------|-----------|---------|------------|-----------------------------------------------------------------------------|
| Home                 | User Manual | System Requirement | Digital Certificate            | Downloads | Haryana | Contact Us |                                                                             |
| Tender No:           |             | 248                |                                |           |         |            |                                                                             |
| Tender Ref No.:      |             | 18/                | 014-15/SPA (Tech.)             |           |         |            |                                                                             |
| Tender Description:  |             |                    |                                |           |         |            |                                                                             |
| Department/Division: |             | HR                 | EC Gurgaon                     |           |         |            |                                                                             |
| Discipline           |             | Sut                | plies                          |           |         |            |                                                                             |
| Estimated Cost:      |             | 18/                | 014-15/SPA (Tech.)             |           |         |            |                                                                             |
| EMD Mode:            |             | Ter                | der Wise                       |           |         |            |                                                                             |
| Published By:        |             | Sat                | sh Kumar Ruhil                 |           |         |            |                                                                             |
| Tender Notice:       |             | Pla                | tee reier tentier uoea, conts, |           |         |            |                                                                             |
| Notice Document:     |             | 141                | 4566064cctv.pdf                |           |         |            |                                                                             |
| Tender Document      |             | 141                | 45660633.CCTVCamera.p          | 11        |         |            |                                                                             |
| Tender Start Date:   |             | 30-                | 0-2014-10.00.00                |           |         |            |                                                                             |
| Tender End Date:     |             | 26-                | 1-2014 12:00:00                |           |         |            |                                                                             |

| 🧙 Government of Haryana eTendering System 🛽     | Server Time: 10/18/2014 11:08   👌 ankur_dhiman (Vendor)   Lo |
|-------------------------------------------------|--------------------------------------------------------------|
| ashboard Document Download Archives Help        | 💙 💼 [ 🧕 💻<br>Generated My EmpanelmenOld_Dashbo;              |
| PAYMENTS FOR TENDER : 40                        |                                                              |
| Tender Doc Amount 1 Make Tender Doc Payment     |                                                              |
| Tender EMD Amount 1 Make EMD Payment Challan    |                                                              |
|                                                 |                                                              |
|                                                 |                                                              |
|                                                 |                                                              |
|                                                 |                                                              |
|                                                 |                                                              |
|                                                 |                                                              |
|                                                 |                                                              |
|                                                 |                                                              |
|                                                 |                                                              |
| gned & Maintained By Nextenders India Pvt, Ltd. | Copyright 🖨 2014 e-tenders.in   Powered by 🕅                 |

| Pay By                    | Net Banking                                                                                                    |                                                                                                    |                                                                                                    |                                                                                                    |
|---------------------------|----------------------------------------------------------------------------------------------------|----------------------------------------------------------------------------------------------------|----------------------------------------------------------------------------------------------------|----------------------------------------------------------------------------------------------------|
| Net Banking<br>Debit Card | Please Select Your Bank Accourt<br>Axis Bank<br>Bank of Baroda<br>Bank of Baroda<br>Bank of India<br>Canara Bank<br>Catholic Syrian Bank<br>Catholic Syrian Bank<br>Cothy Union Bank<br>Corporation Bank<br>Continue to Payment Cothered | <ul> <li>DCB Bank</li> <li>Deutsche Bank</li> <li>Dhanlaxmi Bank</li> <li>Federal Bank</li> <li>ICICI Bank</li> <li>IDBI Bank</li> <li>Indian Overseas NetBanking</li> <li>Indian Overseas NetBanking</li> <li>Indian Bank</li> <li>NIC Vysya Bank</li> </ul> | <ul> <li>J&amp;K Bank</li> <li>Karnataka Bank</li> <li>Karur Vysya Bank</li> <li>Kotak Mahindra Bank</li> <li>Oriental Bank Of Commerce</li> <li>Punjab National Bank</li> <li>South Indian Bank</li> <li>Standard Chartered Bank</li> <li>Standard Chartered Bank</li> <li>State Bank of Hyderabad</li> </ul> | <ul> <li>State Bank of India</li> <li>State Bank of Mysore</li> <li>State Bank of Mysore</li> <li>State Bank of Travenco</li> <li>Tamilhad Mercantile Bar</li> <li>Union Bank of India</li> <li>Unied Bank Of India</li> <li>Vijaya Bank</li> <li>Yes Bank</li> </ul> |

|                              | e password in order to complete your<br>will not be shared with the merchant. |
|------------------------------|-------------------------------------------------------------------------------|
| Added Protection             |                                                                               |
| Merchant Name                | : Govt. Of Haryana                                                            |
| Amount                       | : INR 1.01                                                                    |
| Date                         | : Mar 31, 2014                                                                |
| Card Number                  | : x000x x000x x000x 3614                                                      |
| Personal Greeting            | :This transaction is protected by 3D Secure service .                         |
| Select the Authentication Me |                                                                               |
|                              | SecureCode™                                                                   |
|                              | ●●●●●●●●●●●●●●●●●●●●●●●●●●●●●●●●●●●●●                                         |
|                              |                                                                               |
|                              | Submit Cancel                                                                 |
|                              |                                                                               |
|                              |                                                                               |

| overnment of Haryana eTendering System 🛽            | Server Time: 10/18/2014 11:08   👌 ankur_dhiman (Vendor)   Lo |
|-----------------------------------------------------|--------------------------------------------------------------|
| Dashboard Document Download Archives Help           | >> iii III III III III III III IIII II                       |
| MAKE TENDER DOC FEE PAYMENT FOR TENDER : 40         |                                                              |
| DATE:                                               |                                                              |
| ORDER ID:                                           |                                                              |
| verify your last payment                            |                                                              |
| Proceed                                             |                                                              |
|                                                     |                                                              |
|                                                     |                                                              |
|                                                     |                                                              |
|                                                     |                                                              |
|                                                     |                                                              |
|                                                     |                                                              |
|                                                     |                                                              |
|                                                     |                                                              |
|                                                     |                                                              |
| Designed & Maintained By Nextenders India Pvt. Ltd. | Copyright 🔶 2014 e-tenders.in   Powered by 🔊                 |
|                                                     |                                                              |

#### **Receipt**

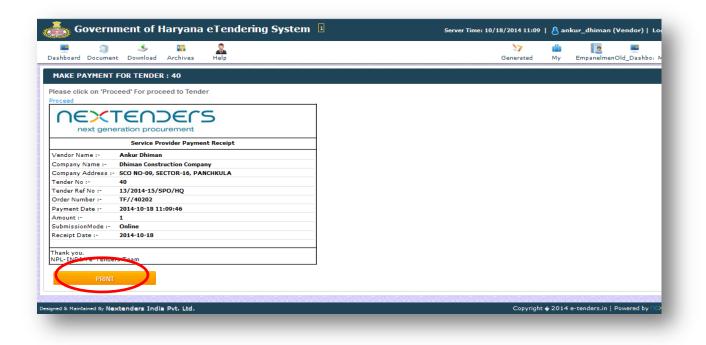

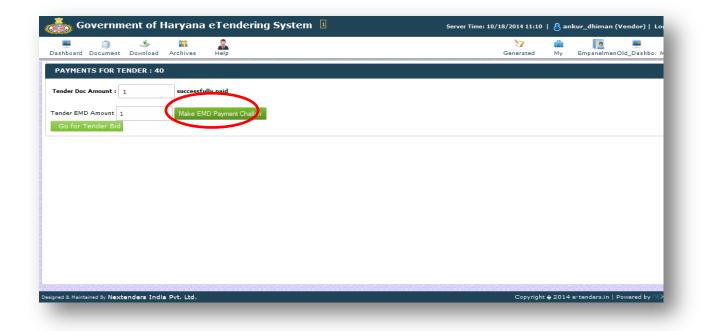

| overnme 🍝                   | nt of Haryana eTendering System 🛽 | Server Time: 10/18/2014 11:11   👌 ankur_dhiman (Vendor)   Lo |
|-----------------------------|-----------------------------------|--------------------------------------------------------------|
| Dashboard Document D        | 🍜 🌇 🤱<br>Download Archives Help   | > → ■ ■<br>Generated My EmpanelmenOld_Dashbo;                |
| MAKE PAYMENT FOR            | TTENDER : 40                      |                                                              |
| Acount Name                 | Ankur Dhiman                      |                                                              |
| Acount Number               | 123456789                         |                                                              |
| Re-Enter Acount Number      | 123456789                         |                                                              |
| Acount Bank Name            | PNB Sector-16 Pkl                 |                                                              |
|                             |                                   |                                                              |
| gned & Maintained By Nexten | ders India Pvt. Ltd.              | Copyright 🔶 2014 e-tenders.in   Powered by f                 |

| ent Download                                                           | Archives Help                                                                                                    |                                                                                                    |                                                                                                    |                                   | Generated PO My Brief | ase Empaneiment C | Hd_Dashboar My Profile |
|------------------------------------------------------------------------|----------------------------------------------------------------------------------------------------|----------------------------------------------------------------------------------------------------|----------------------------------------------------------------------------------------------------|-----------------------------------|-----------------------|-------------------|------------------------|
| Acount Numb                                                            | er 123456789                                                                                                    |                                                                                                    |                                                                                                    |                                   |                       |                   |                        |
| Acount Bank                                                            | Name PNB Sector-16                                                                                                    | PkI                                                                                                    |                                                                                                    |                                   |                       |                   |                        |
| Proceed                                                                |                                                                                                    |                                                                                                    |                                                                                                    |                                   |                       |                   |                        |
| Print Challan                                                          |                                                                                                    |                                                                                                    |                                                                                                    |                                   |                       |                   |                        |
| NA                                                                     | TIONAL ELECTRONIC                                                                                                    | FUND TRANSFER (NEFT)/                                                                                                    | REALTIME GROSS SETTLEMENT                                                                                                    | (RTGS)                            |                       |                   |                        |
|                                                                        |                                                                                                    | (To be filled by Application in I                                                                                             | BLOCK LETTERS)                                                                                                    |                                   |                       |                   |                        |
| Bank's Copy                                                            |                                                                                                    |                                                                                                    |                                                                                                    |                                   |                       |                   |                        |
|                                                                        | ills of applicant/remitt                                                                                                    |                                                                                                    | Date 2014-10-18 11                                                                                                    | 11:33                             |                       |                   |                        |
| Account N                                                              |                                                                                                    |                                                                                                    |                                                                                                    |                                   |                       |                   |                        |
| Account N                                                              | 0.: 123456789                                                                                                    |                                                                                                    |                                                                                                    |                                   |                       |                   |                        |
|                                                                        |                                                                                                    |                                                                                                    |                                                                                                    |                                   |                       |                   |                        |
| Details of<br>Bank:-                                                   | Baneficiary                                                                                                    | ICICI Bank Ltd                                                                                                    |                                                                                                    |                                   |                       |                   |                        |
| Barnch:-                                                               |                                                                                                    | ICICI Bank Ltd CM                                                                                                    |                                                                                                    |                                   |                       |                   |                        |
| Benefician                                                             |                                                                                                    | Tender security de                                                                                                    |                                                                                                    |                                   |                       |                   |                        |
| Beneficiary                                                            |                                                                                                    | EPA0120031212112                                                                                                    |                                                                                                    |                                   |                       |                   |                        |
| Type of A/C                                                            |                                                                                                    | CURRENT                                                                                                    | •                                                                                                    |                                   |                       |                   |                        |
| Account Na                                                             |                                                                                                    | Nextenders India P                                                                                                    | Pvt. Ltd.                                                                                                    |                                   |                       |                   |                        |
| Amount Ra                                                              |                                                                                                    | 1.00                                                                                                    |                                                                                                    |                                   |                       |                   |                        |
| Order Id:-                                                             |                                                                                                    | EMD//40-202                                                                                                    |                                                                                                    |                                   |                       |                   |                        |
| Challan No                                                             | -                                                                                                    | 1110322014101820                                                                                                    | 22                                                                                                    |                                   |                       |                   |                        |
| Beneficiary                                                            | IFSC:-                                                                                                    | 1010000104                                                                                                    |                                                                                                    |                                   |                       |                   |                        |
| Disclaimer                                                             |                                                                                                    |                                                                                                    |                                                                                                    |                                   |                       |                   |                        |
| 1. It is adv<br>bidder mak<br>whatsoeve<br>be held res<br>2. It is the | ised that all bidder make<br>ing payment on the last o<br>r, Depatment, its banker<br>ponsible in any manner. I<br>bidder's responsibility to<br>the event of any discreps | ay and same is not available f<br>or e-procurement service pro<br>n such cases bidder may not b<br>ensure that RTGS/NEFT paym | sit one day in advance to the last day,<br>for the blocker for validation on account<br>ovider or payment gateway service on<br>be able to submit the tender.<br>Tents are made to the exact details as<br>onsidered and would not be available for | of any reason<br>ovider would not |                       |                   |                        |
| combinatio                                                             | n. Bidder is not supposed                                                                                                    | to use challan generated in or                                                                                                | tails in the challan are unique to the te<br>ne tender for payment against anothe                                                                                                    | r tender.                         |                       |                   |                        |
| validated b                                                            | v the bloder for which ter                                                                                                    |                                                                                                    | duplicate/incorrect payments or correct<br>trent or its Banker or its service pro<br>ar.                                                                                                    |                                   |                       |                   |                        |
| Remit the                                                              | amount as per above deta                                                                                                    | lis, by debiting my/our accourt                                                                                               | nt for the amount of remittance plus 8                                                                                                    | lank charges.                     |                       |                   |                        |
| Customer                                                               | Signature                                                                                                    |                                                                                                    |                                                                                                    |                                   |                       |                   |                        |
|                                                                        |                                                                                                    |                                                                                                    |                                                                                                    |                                   |                       |                   |                        |
| Contact Ph                                                             | one No :                                                                                                    |                                                                                                    |                                                                                                    |                                   |                       |                   |                        |
|                                                                        |                                                                                                    |                                                                                                    |                                                                                                    |                                   |                       |                   |                        |
| Verification                                                           |                                                                                                    |                                                                                                    |                                                                                                    |                                   |                       |                   |                        |
|                                                                        |                                                                                                    |                                                                                                    |                                                                                                    |                                   |                       |                   |                        |

| Government of Haryana eTendering System 🛽 🛛                                                | Server Time: 10/18/2014 11:13   👌 ankur_dhiman (Vendo |  |  |  |  |  |
|--------------------------------------------------------------------------------------------|-------------------------------------------------------|--|--|--|--|--|
| ashboard Document Download Archives Help                                                   | 😽 💼 💻<br>Generated My EmpanelmenOld_Dashbo            |  |  |  |  |  |
| MAKE PAYMENT FOR :                                                                         | Go Tender Pa                                          |  |  |  |  |  |
| ayment Verification Successful<br>lease click on 'Proceed' For proceed to Tender<br>roceed |                                                       |  |  |  |  |  |
|                                                                                            |                                                       |  |  |  |  |  |
|                                                                                            |                                                       |  |  |  |  |  |
|                                                                                            |                                                       |  |  |  |  |  |
|                                                                                            |                                                       |  |  |  |  |  |
|                                                                                            |                                                       |  |  |  |  |  |
|                                                                                            |                                                       |  |  |  |  |  |
| ed & Maintained By Nextenders India Pvt. Ltd.                                              | Copyright 🔶 2014 e-tenders.in   Powered by            |  |  |  |  |  |

| by Government of Haryana eTendering System 🗉                                                                    | Server Time: 10/18/2014 11:15   👌 ankur_dhiman (Vendor)   L |
|----------------------------------------------------------------------------------------------------|-------------------------------------------------------------|
| ashboard Document Download Archives Help                                                                        | Senerated My EmpanelmenOld_Dashbo:                          |
| PAYMENTS FOR TENDER : 40                                                                                        |                                                             |
| Tender Doc Amount : 1 successfully paid                                                                         |                                                             |
| MD Rs.1.00 Successfully paid                                                                                    |                                                             |
| Go for Tender Bid                                                                                               |                                                             |
|                                                                                                    |                                                             |
|                                                                                                    |                                                             |
|                                                                                                    |                                                             |
|                                                                                                    |                                                             |
|                                                                                                    |                                                             |
|                                                                                                    |                                                             |
|                                                                                                    |                                                             |
| in belin het in het in het ein het ein het ein het ein het ein het ein het ein het ein het bein het bein het be |                                                             |
| aned & Maintained By Nextenders India Pvt. Ltd.                                                                 | Copyright 🛊 2014 e-tenders.in   Powered by f                |

#### 9.3 Prepare PQ/Technical Bid Envelop

The bidders needs to prepare PQ/Technical envelops by filling up the sought information and providing credentials in documents as per the available templates in the given envelope.

Bid form data can be saved only after encryption with bidder's public key. Data can be edited only after decrypting it with bidder's private key. Unencrypted data cannot be saved on the server. While preparing the tender buyer specifies which bid forms need encryption and which do not. This is to reduce E-GP load by avoiding

encryption where not necessary. Buyer may however choose to make all bid forms encrypted. The bidder has an option to attach applicable documents from his/her 'User Account' online Briefcase on the templates available in the system as shown under given screens shot.

| Government o                   | f Haryana            | eTendering Sy             | stem 1                 |                           |               |               | Server Time: 1 | 0/18/2014 11:16 | <mark>8</mark> ar | nkur_dhiman | (Vendor)  |
|--------------------------------|----------------------|---------------------------|------------------------|---------------------------|---------------|---------------|----------------|-----------------|-------------------|-------------|-----------|
| shboard Document Downlo        | ad Archives          | Help                      |                        |                           |               |               |                | >><br>Generated | iii<br>My         | Empanelme   | nOld_Dasi |
| TEM(S) OF TENDER               |                      |                           |                        |                           |               |               | 9              |                 | Go 1              | lo Payment  | Back To   |
| Tender started                 |                      |                           |                        |                           |               |               |                |                 |                   |             |           |
| Tender Information             |                      |                           |                        |                           |               |               |                |                 |                   |             |           |
| Tender Ref No:                 | 13/2014-15/5         | PO/HQ                     |                        |                           |               |               |                |                 |                   |             |           |
| Tender ID:                     | 40                   | Tender Starts:            | 2014-10-               | 18 11:00:                 | 00            | Tender E      | inds:          |                 | 2014-             | 10-18 18:00 | 00        |
| Status:                        | Started              | Time Remaining:           | Days<br>0              | Hours<br>6                | Minutes<br>43 | Seconds<br>51 |                |                 |                   |             |           |
| ender Document/DNIT Up         |                      |                           |                        | 508848_40<br>nents not fo | -             | UMSTenderDoc  | uments.doc     |                 |                   |             |           |
| Upload Document(s)             |                      |                           | $\boldsymbol{\subset}$ |                           |               |               |                |                 |                   |             |           |
| Jpload Technical Document      |                      |                           |                        | wse N                     | file selecte  | d.            |                |                 |                   |             |           |
| Files with extensions doc,docx | xisx,xis,pdf with n  | naximum size 2MB are alli |                        | Upload Fro                | om Briefcas   | e             |                |                 |                   |             |           |
| Jpload Commercial Docume       | ent(s)               |                           |                        |                           |               |               |                |                 |                   |             |           |
| Files with extensions doc,docx | ,xlsx,xls,pdf with n | naximum size 2MB are all  | owed]                  |                           | file selecte  |               |                |                 |                   |             |           |
|                                |                      |                           |                        |                           |               |               |                |                 |                   |             |           |
|                                |                      |                           |                        |                           |               |               |                |                 |                   |             |           |

|                                |                                                                                                    |              | erend       | ering Syste         |                           | Server Time: | 10/18/2014 11:16 | anl 8 anl |                    | endor |
|--------------------------------|----------------------------------------------------------------------------------------------------|--------------|-------------|---------------------|---------------------------|--------------|------------------|-----------|--------------------|-------|
| nt shboard Document E          | a stand stand stan | Archives     | Help        |                     |                           |              | Senerated        | My        | EmpanelmenOld      | d_Das |
| Files with extensions do       | c,docx,xlsx,                                                                                                    | ×ls,pdf with | maximum si: | e 2MB are allowed]  | Upload From Briefcase     |              | PO               | Briefcase |                    |       |
| Jpload Commercial Do           |                                                                                                    |              | maximum siz | ze 2MB are allowed] | Browse_ No file selected. |              |                  |           |                    |       |
| Tender Item(s)                 | ums                                                                                                    |              |             |                     |                           |              |                  |           |                    |       |
| 🚔 Technical Env                | velope                                                                                                    |              |             |                     |                           | $\frown$     |                  |           |                    |       |
| Technical Bi                   | id Form                                                                                                    |              |             |                     |                           |              |                  |           |                    |       |
| 🚔 Commercial E                 | Envelope                                                                                                    |              |             |                     |                           | $\smile$     |                  |           |                    |       |
| Price Bid                      |                                                                                                    |              |             |                     |                           |              |                  |           |                    |       |
|                                |                                                                                                    |              |             |                     | CHECK YOUR BID            |              |                  |           |                    |       |
| CATEGORY CONTRACTOR CONTRACTOR | and the second                                                                                                    | Pvt. Ltd.    |             |                     |                           |              |                  |           | e-tenders.in   Pov |       |

| Dashbo   | ard Document Download Archives Help                                                                                                    |       | V in the second second seco |
|----------|----------------------------------------------------------------------------------------------------|-------|----------------------------------------------------------------------------------------------------|
| TEM :- I | HUBS & DRUMS                                                                                                    |       | P                                                                                                    |
| mplate N | Name:- Technical Bid Form                                                                                                    |       | Encryp                                                                                                    |
| v 10 👻   | rows per page.                                                                                                    |       | Prev 1 Ne                                                                                                    |
| CO       | - C1                                                                                                    | C2    |                                                                                                    |
| No.      | Description                                                                                                    | Reply |                                                                                                    |
|          | Name of the firm with full Address including fax & e-mail ID.                                                                                                 | yes   |                                                                                                    |
|          | Name of Contact Person with Mobile No., Fax no. & e-mail ID.                                                                                                  | yes   |                                                                                                    |
|          | Brand name                                                                                                    | yes   |                                                                                                    |
|          | Bank detail required for releasing payment through RTGS                                                                                                    | yes   |                                                                                                    |
|          | Are you Chassis Manufacturer i.e. M/s Tata Motors Ltd. for Tata buses & M/s                                                                                   | yes   |                                                                                                    |
|          | Ashok Leyland Ltd. for Leyland buses OR manufacturers, who are OE supplier                                                                                    |       |                                                                                                    |
|          | of brake drums to any bus chassis manufacturer (M/s TML or M/s ALL) subject<br>to random sample to be tested as per OE specifications and in case of non      |       |                                                                                                    |
|          | to ranaom sample to be tested as per OE specifications and in case of non<br>providing of OE specifications, random samples shall be got tested as per latest |       |                                                                                                    |
|          | ASRTU specifications. (enclose certified copy in support of above claim)                                                                                      |       |                                                                                                    |
|          | Have you submitted the Financial Bid as per Annexure 'B'                                                                                                    | yes   |                                                                                                    |
|          | What is your capacity to supply per month                                                                                                    | yes   |                                                                                                    |
|          | Product Latest Test Report (less than six months old)                                                                                                    | yes   |                                                                                                    |
|          | Particulars of Earnest Money Deposited amounting to `1.40 lacs                                                                                                | ves   |                                                                                                    |

| Dashbo    | ard Document Download Archives Help                           |                                                           | Senerated Senerated | <mark>ії</mark><br>Му | Empanelme      | nOld_Dashboi |
|-----------|---------------------------------------------------------------|-----------------------------------------------------------|---------------------|-----------------------|----------------|--------------|
| EM :-     | HUBS & DRUMS                                                  |                                                           |                     |                       |                | Back to Tel  |
| nplate    | Name:- Technical Bid Form                                     |                                                           |                     |                       | Save           | e Bid Decry  |
| 10 💌      | rows per page.                                                |                                                           |                     |                       |                | Prev 1 Ne    |
| CO        | C1                                                            | C2                                                        |                     |                       |                |              |
| ю.        | Description                                                   | Reply                                                     |                     |                       |                |              |
|           | Name of the firm with full Address including fax & e-mail ID. | ZAU6McbAl2ho0DY5Ygx71ECKYr9/CaiXkJC12eB+S00In9l4HqqmwT4j  |                     |                       |                |              |
|           |                                                               | /igcQv6+Utq+Ti8vgC6hj+A8gHpso4aBieJ+ScsTiZtxNSjyiR5Cnl48Q |                     |                       |                |              |
|           |                                                               | /1DR0zTf8w9m2aECxqPTZL2HyoSI+eE0GIiNzHhhEOipnOFwiZpJ3V8e  |                     |                       |                |              |
|           |                                                               | /cqdnPwBmpq2xmfD/hDnP7FMvpUyagnSus1dO==                   |                     |                       |                |              |
|           | Name of Contact Person with Mobile No., Fax no. & e-mail ID.  | C49PAHfbDn4xJ9kfXYPYT2IYxb1S/UoArg6hCaTW8NxRCGUB14AmRF    |                     |                       |                |              |
|           |                                                               | /vgLMVIYIJ2dEkK5bhgYAuPEHxw4FhAPc4h3OfoJiweMu6z56V0s9OLi  |                     |                       |                |              |
|           |                                                               | /0Ke3180KRnDWYFBcFAjiAVwquaiUBkoFjHLeVfXSKOx4mS00iiDXXx5  |                     |                       |                |              |
|           |                                                               | /ILiIWN7972Y3m2dm2qeuzE0tofQbWtYnooCDSC3qmg9+Gu04NizU7rb  |                     |                       |                |              |
|           | Brand name                                                    | hKswHVTxHpMZGnANUZT9MPXgEflW6sM9CsCCM/cT9ZG8Hku3fuJEw     |                     |                       |                |              |
|           |                                                               | /JYmwS/DAYeeQrA33ovA8lgboQaDGMZbmDdUzq4Wde9+nxq           |                     |                       |                |              |
|           |                                                               | /lcrZinuLS                                                |                     |                       |                |              |
|           |                                                               | /CJHryZ0gZ2KklxV4UYaqwiznbj4clGgY4Dn9Tl6hCVutxWpIS3       |                     |                       |                |              |
|           |                                                               | /9pQvxfb44wnfo+p779t+fSpDC4BoGsOQZeztjROy9gePgtIO8jKWgmCE |                     |                       |                |              |
|           | Bank detail required for releasing payment through RTGS       | /LR9E/0+fm×qYveLTX86iMd8Y5xb1B9cLJbl0UElTmOewNvb          |                     |                       |                |              |
|           |                                                               | /ZQV0jrAdKAr31xsNSi1IiRvR45ysOiBO5WGiS85qEZE0QrWvFl2C6WVj |                     |                       |                |              |
|           |                                                               | /PJRM1mRxWh6z4vkjEn40dpj6LvhkuTKmsPeWZ6/HcP5Bdntvp        |                     |                       |                |              |
| 12,1212   |                                                               |                                                           | aomouanou           |                       | ogowogo        | 9000000      |
| 8: Mainta | ained By Nextenders India Pvt. Ltd.                           |                                                           | Copyright 🔶 20      | )14 e-ten             | iders.in   Pow | ered by ∩∈XT |

After uploading all the required documents respectively, the bidder needs to Sign the uploaded documents by using his/her Digital Signature certificates 'Private Key' and proceed for next 'Task' of the tender schedule.

#### 9.4 Prepare Financial Bid Envelop

The bidder has to select Work Item and have to quote / fill their rates in the available price bid form.

| 💻 🏐 🍜 🌇 🤱<br>shboard Document Download Archives Help                                                           |                           | Some Some Source Source | iii<br>My | EmpanelmenOk | d_Da |
|----------------------------------------------------------------------------------------------------|---------------------------|----------------------------------------------------------------------------------------------------|-----------|--------------|------|
| Files with extensions doc,docx,xls,x,xls,pdf with maximum size 2MB are allowed]                                | Upload From Briefcase     | PO                                                                                                    | Briefcase |              |      |
| Ipload Commercial Document(s)<br>Files with extensions doc,docx,xds,xds,pdf with maximum size 2MB are allowed] | Browse_ No file selected. |                                                                                                    |           |              |      |
| Tender Item(s)<br>Item No - 1<br>Item Name -Hubs & Drums                                                       |                           |                                                                                                    |           |              |      |
| 🚈 Technical Envelope<br>Technical Bid Form                                                                     | <b>E</b>                  |                                                                                                    |           |              |      |
| 🚔 Commercial Envelope                                                                                          | $\sim$                    |                                                                                                    |           |              |      |
| Price Bid                                                                                                    |                           | )                                                                                                    |           |              |      |
|                                                                                                    | CHECK YOUR BID            |                                                                                                    |           |              |      |
|                                                                                                    |                           |                                                                                                    |           |              |      |

| Dashboard  | Document Do                                        | 🍜 📱<br>wnload Arch |                         |            |            |             |     |                  | Senerated                                                   |                                                       | elmenOld_Dashbo;                                                    |
|------------|----------------------------------------------------|--------------------|-------------------------|------------|------------|-------------|-----|------------------|-------------------------------------------------------------|-------------------------------------------------------|---------------------------------------------------------------------|
| ITEM :- HU | JBS & DRUMS                                        |                    |                         |            |            |             |     |                  |                                                             |                                                       | Back to Te                                                          |
| emplate Na | me:- Price Bid                                     |                    |                         |            |            |             |     |                  |                                                             |                                                       | Encr                                                                |
| ow 10 💌 r  | rows per page.                                     |                    |                         |            |            |             |     |                  |                                                             |                                                       | Prev 1                                                              |
| CO         | C1                                                 | C2                 | C3                      | C4         | C5         | C6          | C7  | C8               | C9                                                          | C10                                                   | C11                                                                 |
| Sr. No.    | Nomenclature                                       | Part No.           | Approx. Qty. in<br>Nos. | Basic Rate | Qţy. Dise. | Excise Duty | VAT | Cash Disc. (in ) | Packing/<br>Forwarding/any<br>other extra<br>charges (in ') | Net landed rate<br>(in ') on FOR<br>Destination basis | Net landed rate<br>(in ') on FOR<br>Destination basis<br>(in words) |
|            | (TATA Depots) Ft.<br>& Rr. Brake<br>Drum, TC       | 257542303705       | 1000                    | 10         | 1          | 5           | 2   | 1                | 0                                                           | 15                                                    | Fifteen INR Only                                                    |
|            | (TATA Depots) Ft.<br>& Rr. Brake Drum<br>(H.G.)    | 263142103701       | 250                     | 20         | 1          | 5           | 2   | 1                | 0                                                           | 25                                                    | Twenty Five INR<br>Only                                             |
|            | (LEYLAND<br>DEPOTS) Rear<br>Brake Drum Hino<br>E-I | F1869022           | 280                     | 30         | 1          | 5           | 2   | 1                | 0                                                           | 35                                                    | Thirty Five INR<br>Only                                             |
|            | (LEYLAND<br>DEPOTS) Rr.<br>Brake Drum              | F1860822           | 30                      | 40         | 1          | 5           | 2   | 1                | 0                                                           | 45                                                    | Forty Five INR<br>Only                                              |

| Dashboard | Document Do                                     | iwnload Archiv | es Help                         |                                               |                                                                    |                                                |                                                       |                                                    | Senerated                                                                                       | My Empane                                                                                                    | almenOld_Dashbo:                                                                      |
|-----------|-------------------------------------------------|----------------|---------------------------------|-----------------------------------------------|--------------------------------------------------------------------|------------------------------------------------|-------------------------------------------------------|----------------------------------------------------|-------------------------------------------------------------------------------------------------|----------------------------------------------------------------------------------------------------|---------------------------------------------------------------------------------------|
|           | UBS & DRUMS                                     |                |                                 |                                               |                                                                    |                                                |                                                       |                                                    |                                                                                                 |                                                                                                    | Back Lo.                                                                              |
|           | ame:- Price Bid                                 |                |                                 |                                               |                                                                    |                                                |                                                       |                                                    |                                                                                                 |                                                                                                    | Save Bid Decryp                                                                       |
| C0        | rows per page.<br>C1                            | C2             | C3                              | C4                                            | C5                                                                 | C6                                             | C7                                                    | C8                                                 | C9                                                                                              | C10                                                                                                    |                                                                                       |
| r. No.    | (TATA Depote)<br>Ft. & Rr. Brake<br>Drum, TC    | Part No.       | Approx. Qty. in<br>Nos.<br>1000 | Basic Rate<br>GMTktWZdM3T00<br>/k5YA95dCXe6Ff | Qty. Disc.<br>ecTa5rrz0r4GZWQ<br>/Z1IN+IZVIcE8we<br>/Tqiq6WQbZD6j2 | Excise Duty<br>KDYEGE4GENFj<br>/CxrY/mukRfW0g. | VAT<br>+n6rKzMg5uvqN4<br>/c2xiroFKhdsKKs<br>/MLtPZfaA | Cash Disc. (in ')<br>Za6QhS97WvPw<br>//3aR3wAKNT9S | Packing/<br>Forwarding/ any<br>other extra<br>charges (in ')<br>CVPHbp0ikVavB<br>/DWlhGnwr054ld | Net landed rate<br>(in ') on FOR<br>Destination<br>basis<br>JfR8eXMnDFv5o<br>/ilo6olz00M+lded<br>/2RRUzF9F38y38 | Net landed rate<br>(in ') on FOR<br>Destination<br>basis (in words)<br>Ale7aBDJbOoac) |
|           |                                                 |                |                                 |                                               | /CnWY1IrKSocSF<br>//IVXc7gEBTfEEF<br>/BDuITdW4==                   |                                                |                                                       |                                                    |                                                                                                 | /ggQ69s30zFTH\                                                                                                  | /mN5MNTGS41N<br>/RIYCPJhJNo<br>/hDoAKe3Zsb0Cl<br>/PSGUC9jGwggk                        |
|           | (TATA Depots)<br>Ft. & Rr. Brake<br>Drum (H.G.) | 263142103701   | 250                             | /T6gZMXH<br>/Tp4jHm0PuRST4                    | /wGsqfPDRMvuft                                                     | /259qcGm8laE2J<br>/SghcbGLt+18gel              | /81tM/tNLYsicRM,<br>/FRCBjsnfMGJqJi                   | /HsgtiKryu0InTm><br>/QnGLA0MQMEh                   | KpNhWu8mS4Ag<br>/HqvpU5NvG5TR<br>/DB4xcAJIdLi6oF<br>/XYVmjCnDNHkK                               | /R+SII4DPCRocC<br>/SERwoxo5f4EoU                                                                                | /a7Ra2TaXNVgE                                                                         |

#### 9.5 Final Submission:

Bidder has to click on submit button to complete his/her stage.

Note: Sumbit button cannot be visible/available to the users if any of the envelope is not prepared/submitted & if the EMD payment is not get verified.

| Upload Commercial Document(s       Briefcase         Item Name + Hubs & Drums       @ Technical Bid Form       Completed         @ Commercial Bid Form       Completed                                                                                                    | 5 Government of Harya                       | na eTendering System 1      | Server Time: 1 | 10/18/2014 11:25   👌 ankur_dhiman (Vendor |
|----------------------------------------------------------------------------------------------------|---------------------------------------------|-----------------------------|----------------|-------------------------------------------|
| Upload Commercial Document(s       Briefcase         Item Name + Hubs & Drums       @ Technical Bid Form       Completed         @ Commercial Bid Form       Completed                                                                                                    |                                             | s Hole                      |                |                                           |
| Upload Commercial Document(s)       Item Name - Hubs & Drums         If item Name - Hubs & Drums       Item Name - Hubs & Drums         Item Name - Hubs & Drums       SUBMIT BID         Item Name - Hubs & Drums       SUBMIT BID         Item Name - Hubs & Drums       SUB         Item Name - Hubs & Drums       SUB         Item Name - Hubs & Drums       SUB         Item Name - Hubs & Drums       SUB<        |                                             | HECK YOUR BID FOR TENDER 40 |                | Briefcase                                 |
| Upload Commercial Document(s)       Image: Technical Envelope         [Files with extensions doc.docxxdsx       Image: Technical Envelope         Image: Technical Envelope       Price Bid         Image: Technical Envelope       SUBMIT BID         Image: Technical Envelope       SUBMIT BID         Image: Technical Envelope       SUBMIT BID         Image: Technical Envelope       SUBMIT BID         Image: Technical Envelope       SUBMIT BID         Image: Technical Envelope       SUBMIT BID         Image: Technical Envelope       Submit BiD         Image: Technical Envelope       Submit BiD         Image: Technical Envelope       Submit BiD         Image: Technical Envelope       Submit BiD         Image: Technical Envelope       Submit BiD         Image: Technical Envelope       Submit BiD         Image: Technical Envelope       Submit BiD         Image: Technical Envelope       Submit BiD         Image: Technical Envelope       Submit BiD         Image: Technical Envelope       Submit BiD         Image: Technical Envelope       Submit BiD         Image: Technical Envelope       Submit BiD         Image: Technical Envelope       Submit BiD         Image: Technical Envelope       Submit BiD |                                             | Item No - 1                 |                |                                           |
| [Files with extensions doc.docx.vdsvd     Technical Bid Form     Technical Bid Form     With extensions doc.docx.vdsvd     Technical Bid Form     SUBMIT BID     Price Bid     Commercial Envelope        Price Bid     Commercial Envelope     Price Bid     Commercial Envelope     Price Bid     Commercial Envelope     Price Bid     Cust X                                                                                                    |                                             | Item Name - Hubs & Drums    |                |                                           |
| Tender Item(s)   Item No - 1   Item Name -Hubs & Drums   Image: Commercial Envelope   Technical Bid Form   Image: Commercial Envelope   Price Bid     Commercial Envelope   Price Bid     Cusse X                                                                                                    | Upload Commercial Document(s)               | 🚔 Technical Envelope        |                |                                           |
| Tender Item(s)   Item No-1   Item Name -Hubs & Drums   Image: Technical Envelope   Price Bid     Price Bid     CLOSE X                                                                                                    | [Files with extensions doc,docx,xlsx,>      | Technical Bid Form          | Completed      |                                           |
| Tender Item(s)   Item No - 1   Item Name Hubs & Drums   Image: Technical Envelope   Price Bid     Commercial Envelope   Price Bid     CLOSE X                                                                                                    |                                             | Commercial Envelope         |                |                                           |
| Hem No - 1         Item Name -Hubs & Drums         Image: Technical Envelope         Technical Bid Form         Image: Commercial Envelope         Price Bid         CLOSE X                                                                                                    |                                             | Price Bid                   | Completed      |                                           |
| Hem No - 1         Hem Name -Hubs & Drums         Image: Technical Envelope         Technical Bid Form         Image: Commercial Envelope         Price Bid         CLOSE X                                                                                                    |                                             |                             |                |                                           |
| Item Name -Hubs & Drums                                                                                                    |                                             |                             |                |                                           |
| Item Name -Hubs & Drums                                                                                                    | Tender Item(s)                              | SOBWIL B                    |                |                                           |
| ✓ Technical Envelope   Technical Bid Form   ✓ Commercial Envelope   Price Bid     CLOSE ★                                                                                                    |                                             |                             |                |                                           |
| Technical Bid Form Commercial Envelope Price Bid CLOSE X CHECK YOUR BID                                                                                                    | Item Name -Hubs & Drums                     |                             |                |                                           |
| Technical Bid Form Commercial Envelope Price Bid CLOSE  CLOSE                                                                                                    |                                             |                             |                |                                           |
| Commercial Envelope Price Bid CLOSE X CHECK YOUR BID                                                                                                    | 🚔 Technical Envelope                        |                             |                |                                           |
| Commercial Envelope Price Bid CLOSE X CHECK YOUR BID                                                                                                    |                                             |                             |                |                                           |
| Price Bid                                                                                                    | Technical Bid Form                          |                             |                |                                           |
| Price Bid                                                                                                    | Commercial Envelope                         |                             |                |                                           |
|                                                                                                    |                                             |                             |                |                                           |
|                                                                                                    | Price Bid                                   |                             |                |                                           |
| CHECK YOUR BID                                                                                                    |                                             |                             |                |                                           |
|                                                                                                    |                                             |                             | с              |                                           |
| Convicit 4 2014 estanders in Device                                                                                                    |                                             | СНЕСК                       | ( YOUR BID     |                                           |
| A Structured St. Neutranders Table Det 11d                                                                                                    |                                             |                             |                |                                           |
|                                                                                                    | d & Multiplierd By Newtonders Todia Dut. 14 |                             |                | Copyright 🔶 2014 e-tenders.in   Powered   |

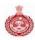

## 10. Disclaimer

The information contained herein is subject to change without notice, after mutually agreed by DS&D Haryana & Nextenders upon new requirements, which may accommodate in near future and configure into the existing work flow of Single eProcurement portal. This document is included only to serve as a sample of what is entailed. No responsibility is assumed for the reliability of software or equipment that is not supplied by DS&D and Nextenders.

## 11. Copyright

This document is confidential and proprietary information of DS&D and Nextenders. It should not be disclosed in whole or in part to any third party except to whom it has been submitted with the express written authorization and should not be duplicated in whole or part for any other purpose other than evaluation of the Technical capability of Nextenders and shall be returned upon request.

The information should not be divulged to any other party other than for whom it is intended. Clients and partners may not be contacted about these references or divulge the information contained there-in unless duly authorized by DS&D or Nextenders.

All rights reserved. Unauthorized copying is strictly prohibited.